# **Activité : le Cloud**

# **Présentation**

Tu vas **découvrir** ce qu'est le **Cloud** à partir du diaporama et en répondant à des **questions**.

- [Diaporama : c'est quoi le Cloud ?](https://docs.google.com/presentation/d/1EiN2GDuZvO007zLmqMYbrWgdzbn_jZRvSvSnuf53Cpo/edit?usp=sharing)
- Document de travail : activite cloud.odt

## **Accéder au Cloud**

Voici une définition du **Cloud** extraite de **Wikipédia** :

Le \*\*cloud computing\*\*, ou l'\*\*informatique en nuage\*\* est l'exploitation de la \*\*puissance de calcul ou de stockage\*\* de \*\*serveurs\*\* informatiques \*\*distants\*\* par l'intermédiaire d'un réseau, généralement \*\*Internet\*\*.

Le Cloud est accessible par Internet pour permettre de disposer de **serveurs puissants** avec de **grandes capacités de stockage**.

Utilise le lien sur les réseaux très haut débit et réponds aux questions suivantes :

- Quel est le **débit minimum** pour que l'accès à Internet soit considéré à **très haut débit** ?
- Quels **types de réseau** sont déployés pour proposer le **très haut débit** ?
- Quel type de réseau est **privilégié** pour déployer les **nouvelles infrastructures numériques** ?
- Le service public du **numérique en Limousin** est **DORSAL**. Accède à la **carte de déploiement** en Limousin et recherche les informations concernant le **déploiement** du très haut débit dans ta ville.

#### **Qu'est-ce qu'un serveur ?**

Qu'est ce qui **différencie** un serveur de l'ordinateur personnel que tu utilises ?

### **Le client-serveur**

Le **web** se caractérise comme une **architecture client-serveur**. Peux-tu **schématiser** cette architecture en identifiant le **rôle** du navigateur, du site web, de l'ordinateur, du serveur, etc. ?

## **Le Datacenter**

Quel terme en français peux-tu utiliser pour **Datacenter** ?

Le diaporama présente deux exemples de Datacenter, ceux de **Google** et celui de **Facebook** en Europe.

#### **Google :**

- **Où** se situent les Datacenter de Google dans le monde ? **Combien** y en a-t-il ?
- La **sécurité** fait partie des préoccupations de Google. Qu'est-ce qui **mis en oeuvre** pour la sécurité ?

#### **Facebook** :

- Le Datacenter présenté est situé en **Suède**. Quel est le **rôle** de ce Datacenter ?
- Pourquoi est-il **situé** en Suède ?  $<$ /WRAP $>$

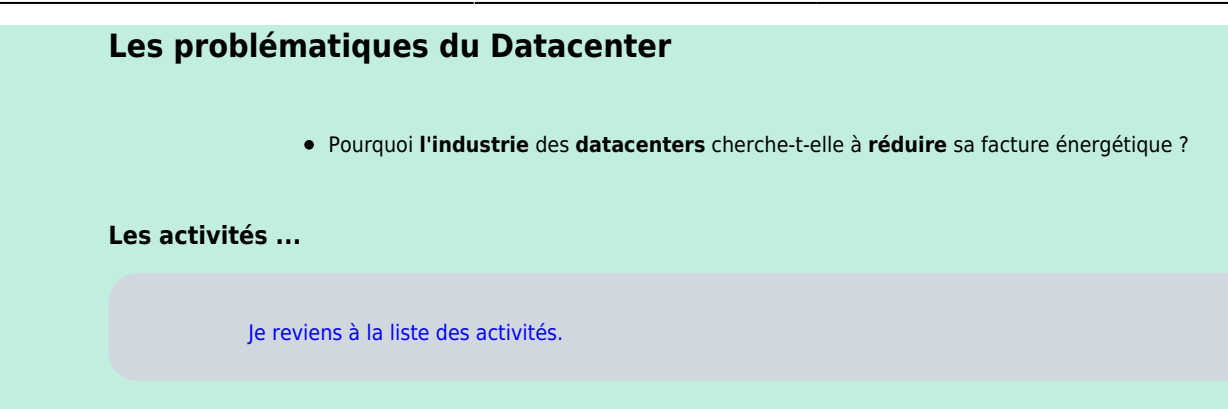

From: [/](#page--1-0) - **Les cours du BTS SIO**

Permanent link: **[/doku.php/icn/facultatif/a\\_cloud](/doku.php/icn/facultatif/a_cloud)**

Last update: **2017/11/09 23:44**

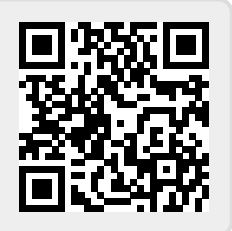